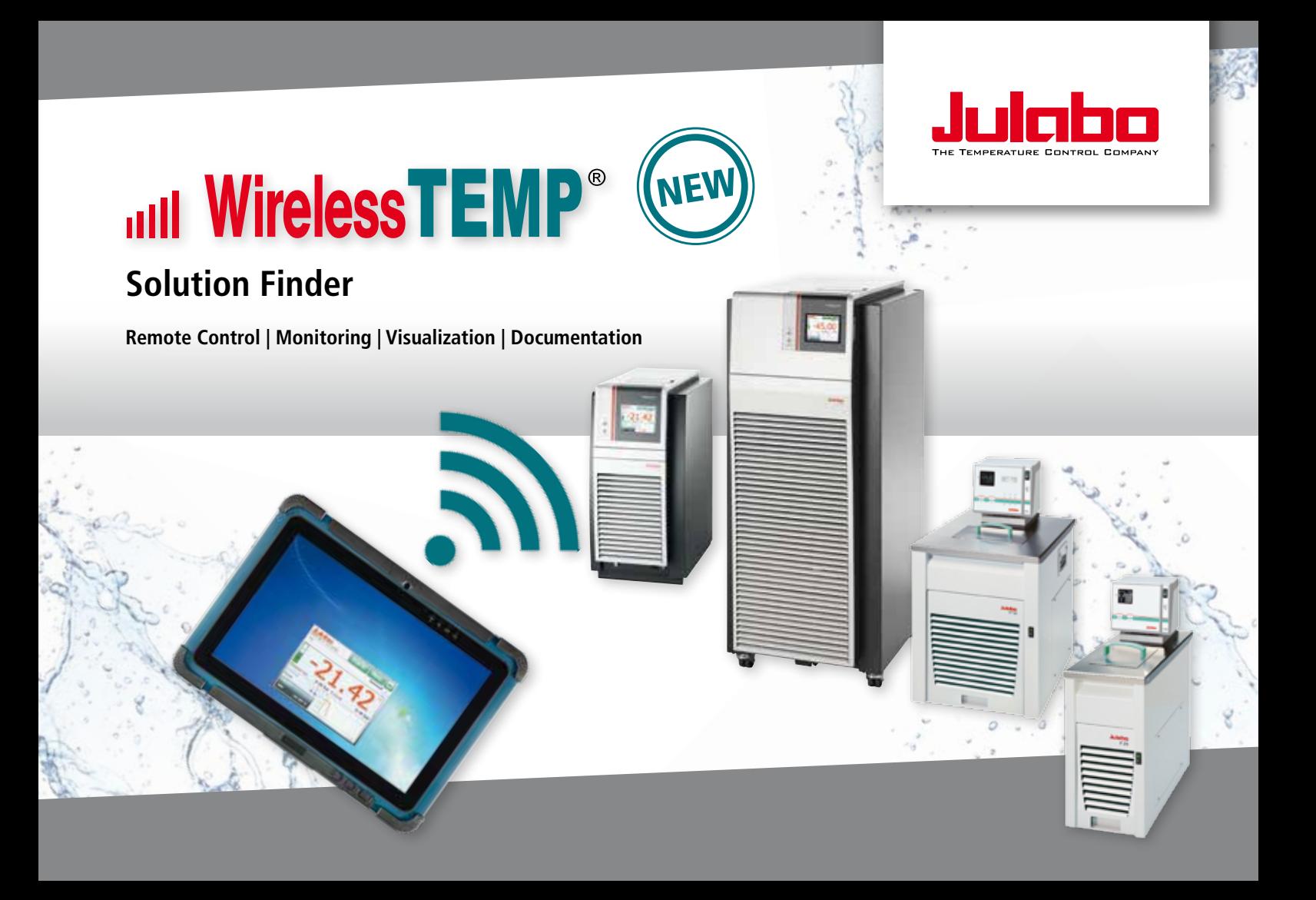

To find the right, perfect *WirelessTEMP* application solution for your requirements, answer the following four questions when planning your application.

- **Question**  $\textcircled{1}$  How many JULABO instruments will be networked? (max. 1 / max. 2 / max. 4 / max. 8)
- **Question** 2 Which type of interface do my JULABO instruments feature? (RS232 / Ethernet)
- **Question 3** How is the connection set-up? (via WLAN / partially via WLAN / via LAN)
- **Question**  $\circled{4}$  Do I require an ATEX solution? (Yes / No)

After answering these questions, the overview on page 3 will lead you to the right *WirelessTEMP* application solution.

# **ull WirelessTEMP<sup>®</sup>** Wireless Instrument Management!

More information on *WirelessTEMP* application solutions can be found at **www.julabo.com.**

We gladly support you in the planning of the connection of your JULABO instruments. **+49 (0) 7823 51-190**

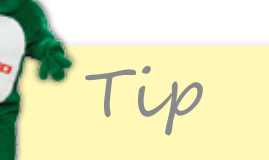

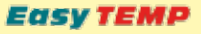

Download the basic software *EasyTEMP* free of charge at **www.julabo.com!**

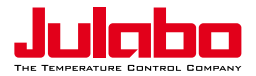

## **Overview** *WirelessTEMP* **application solutions**

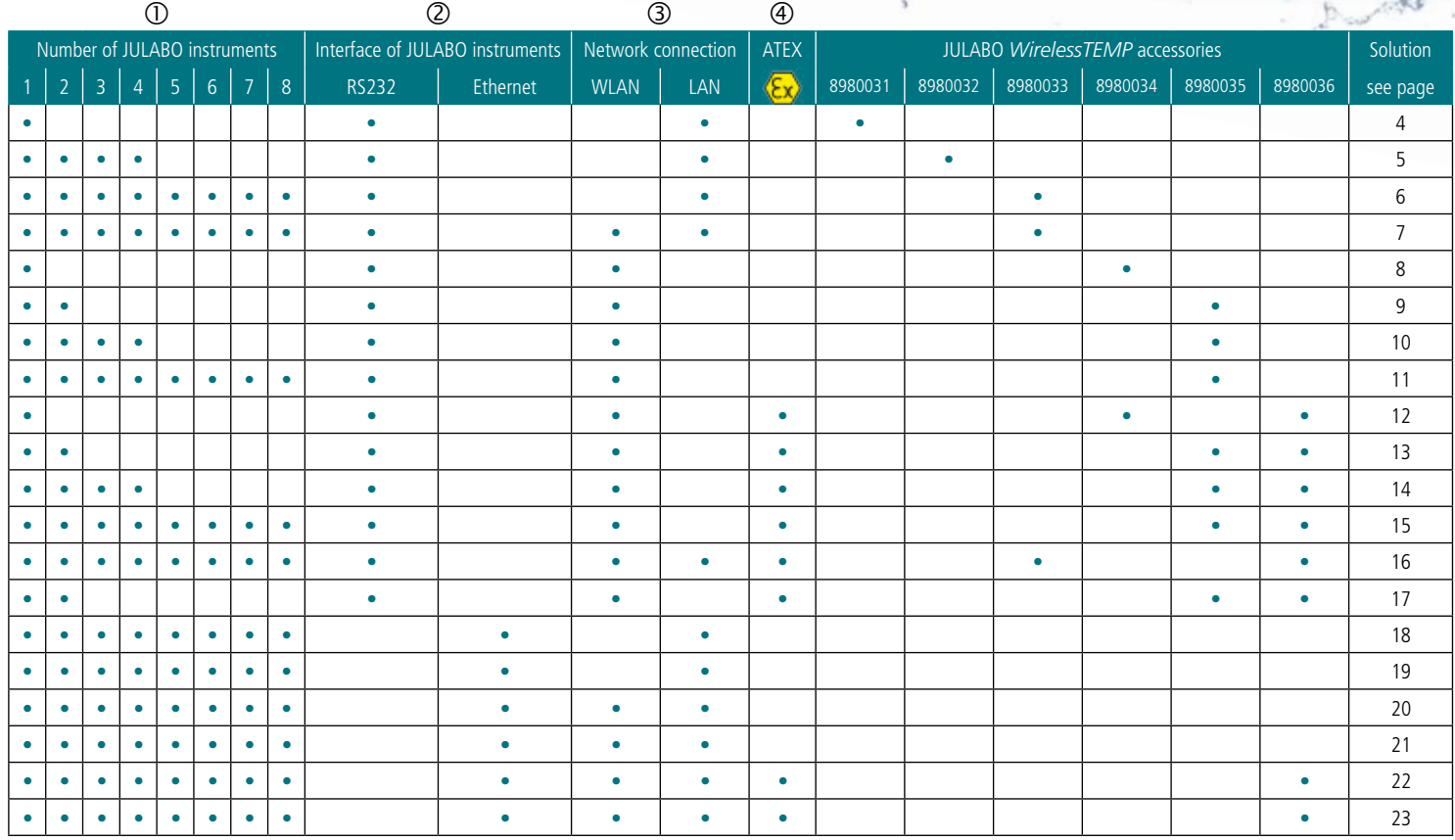

 $\mathbf{b}$ 

 **max. 1 instrument**

 **max. 4 instruments**

 **max. 8 instruments**

 **max. 2 instruments**

4

 **RS232**

 **Ethernet**

 **WLAN**

 **LAN**

 **ATEX**

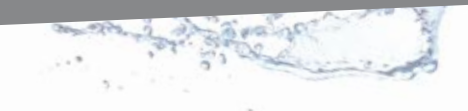

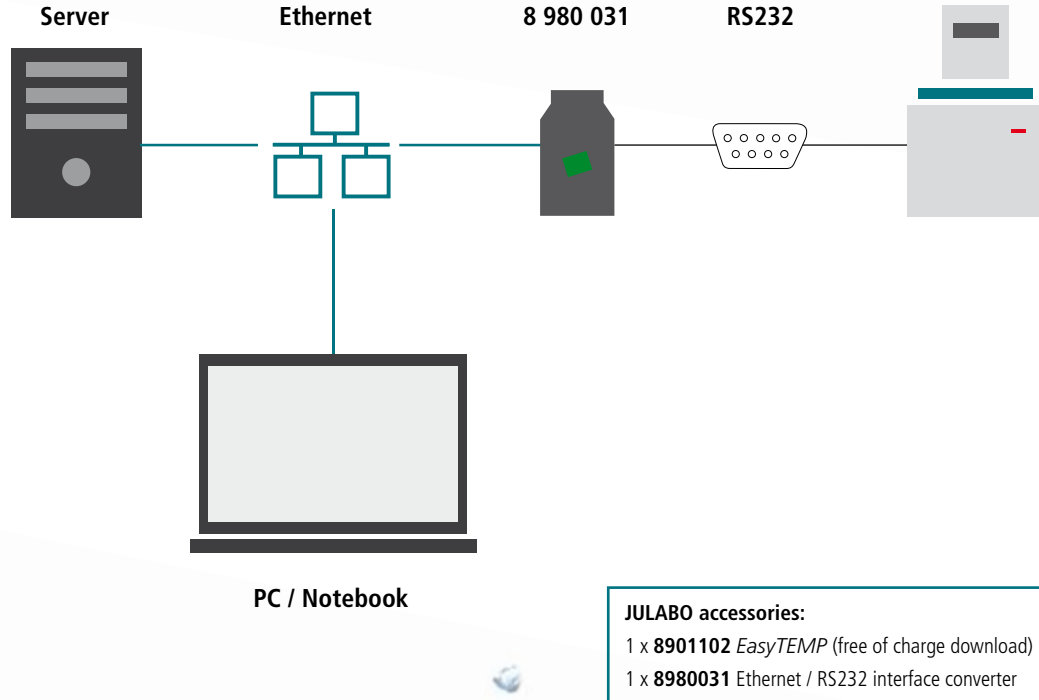

2 x **8980071** RJ45 cable

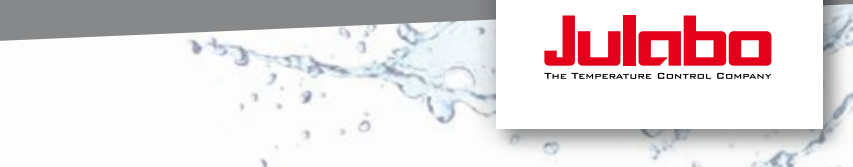

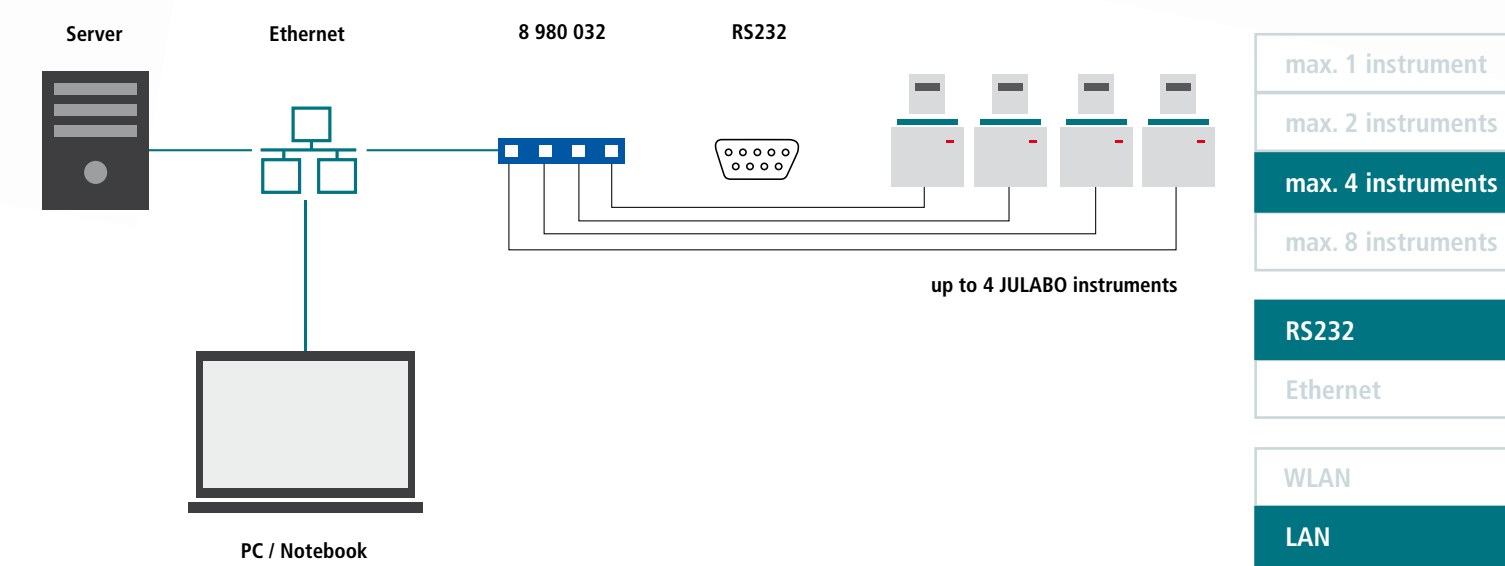

ù.

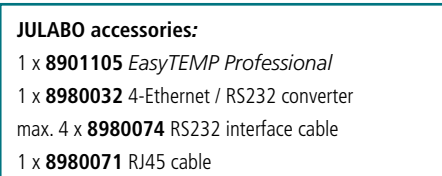

 **ATEX**

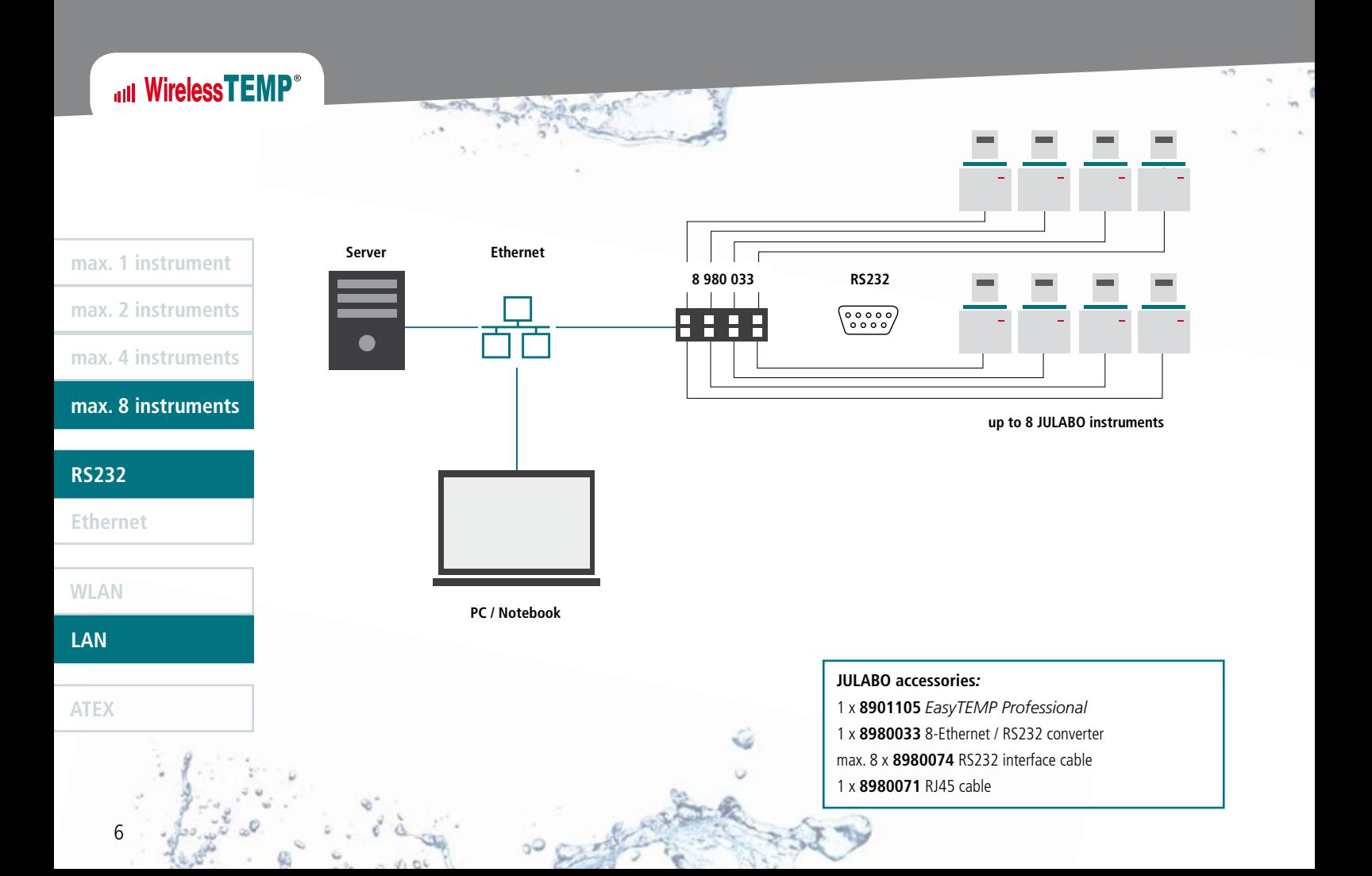

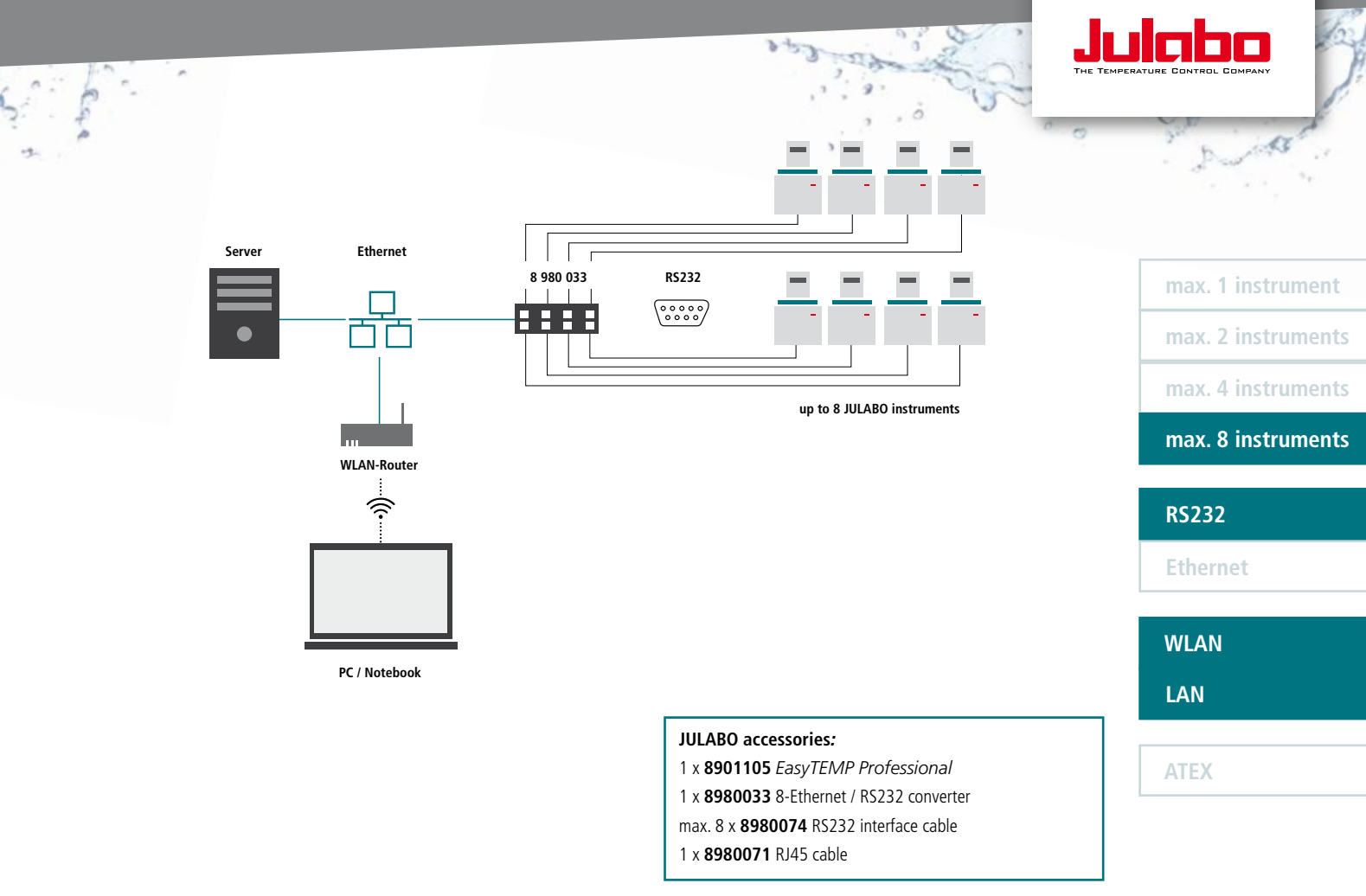

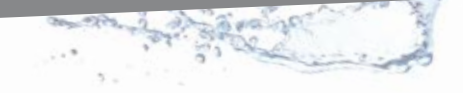

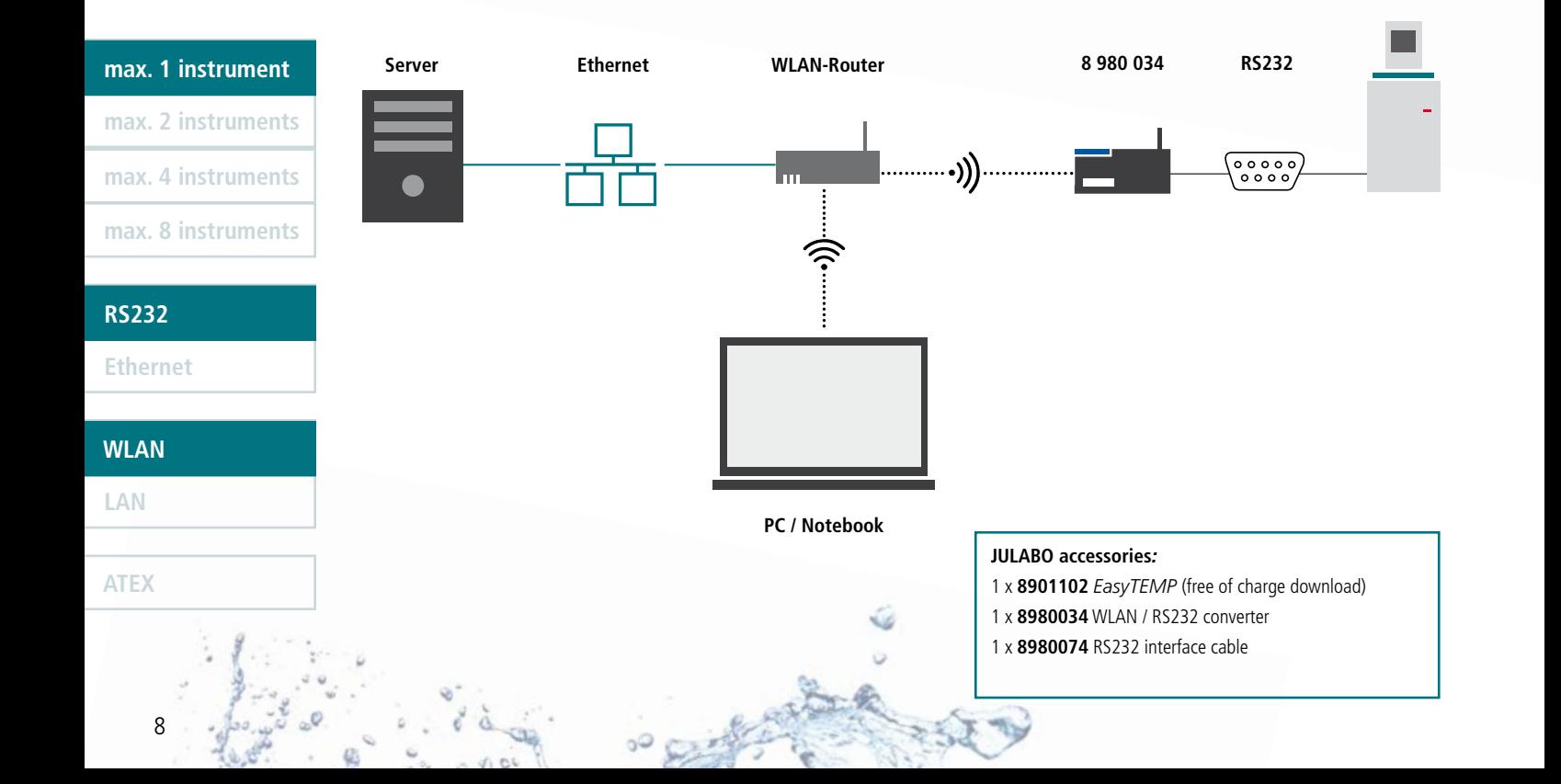

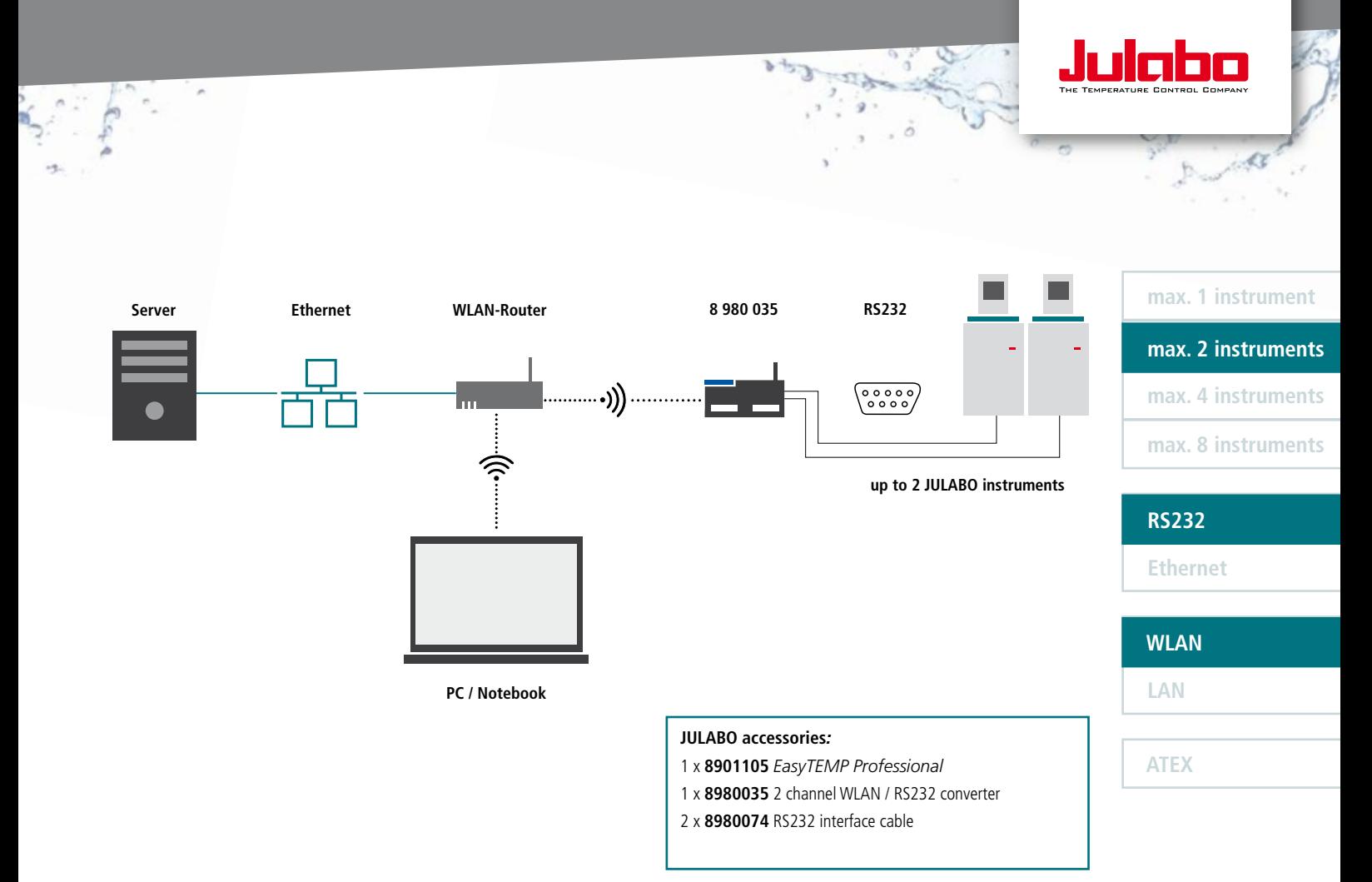

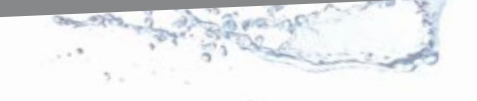

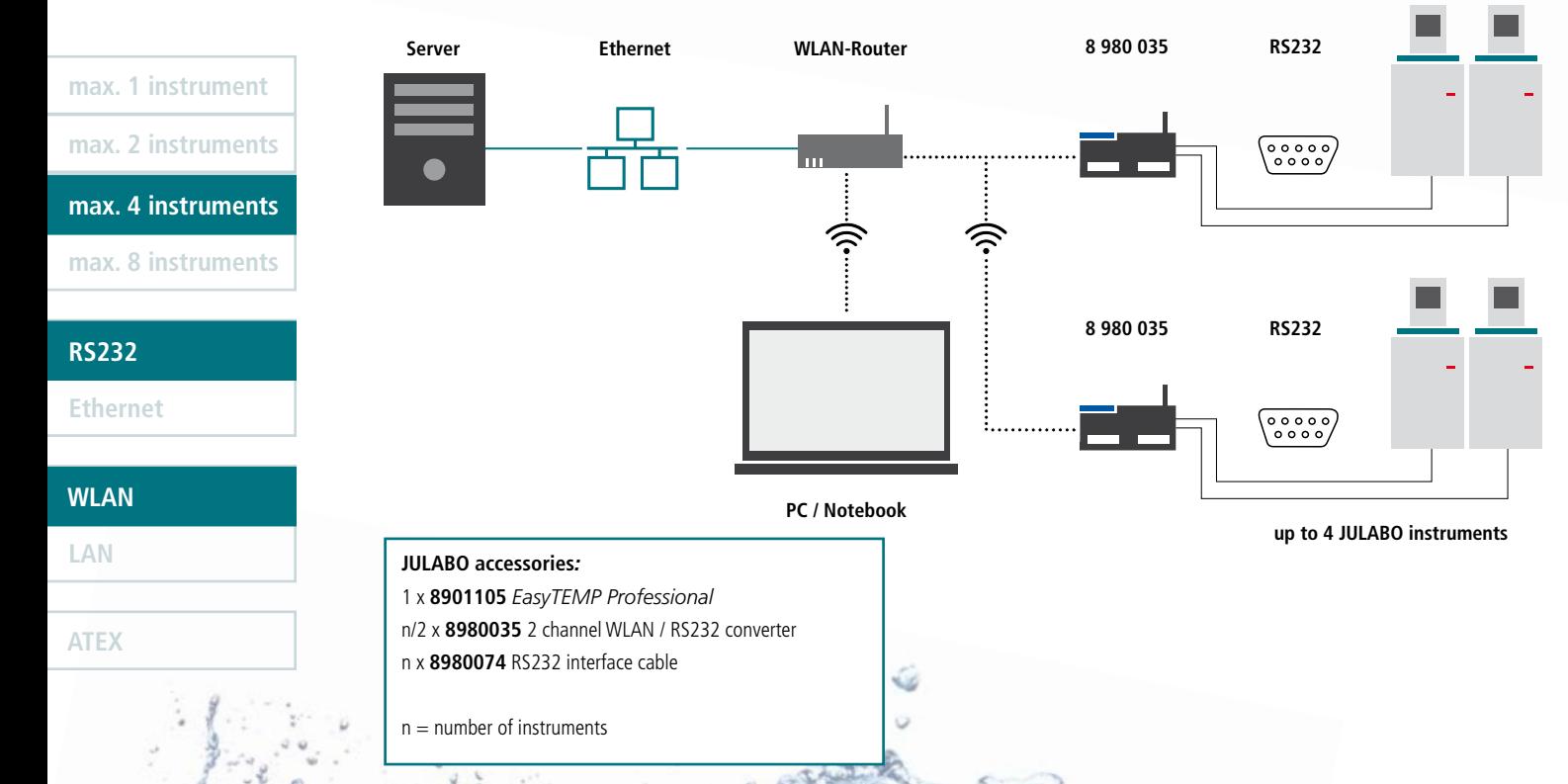

10

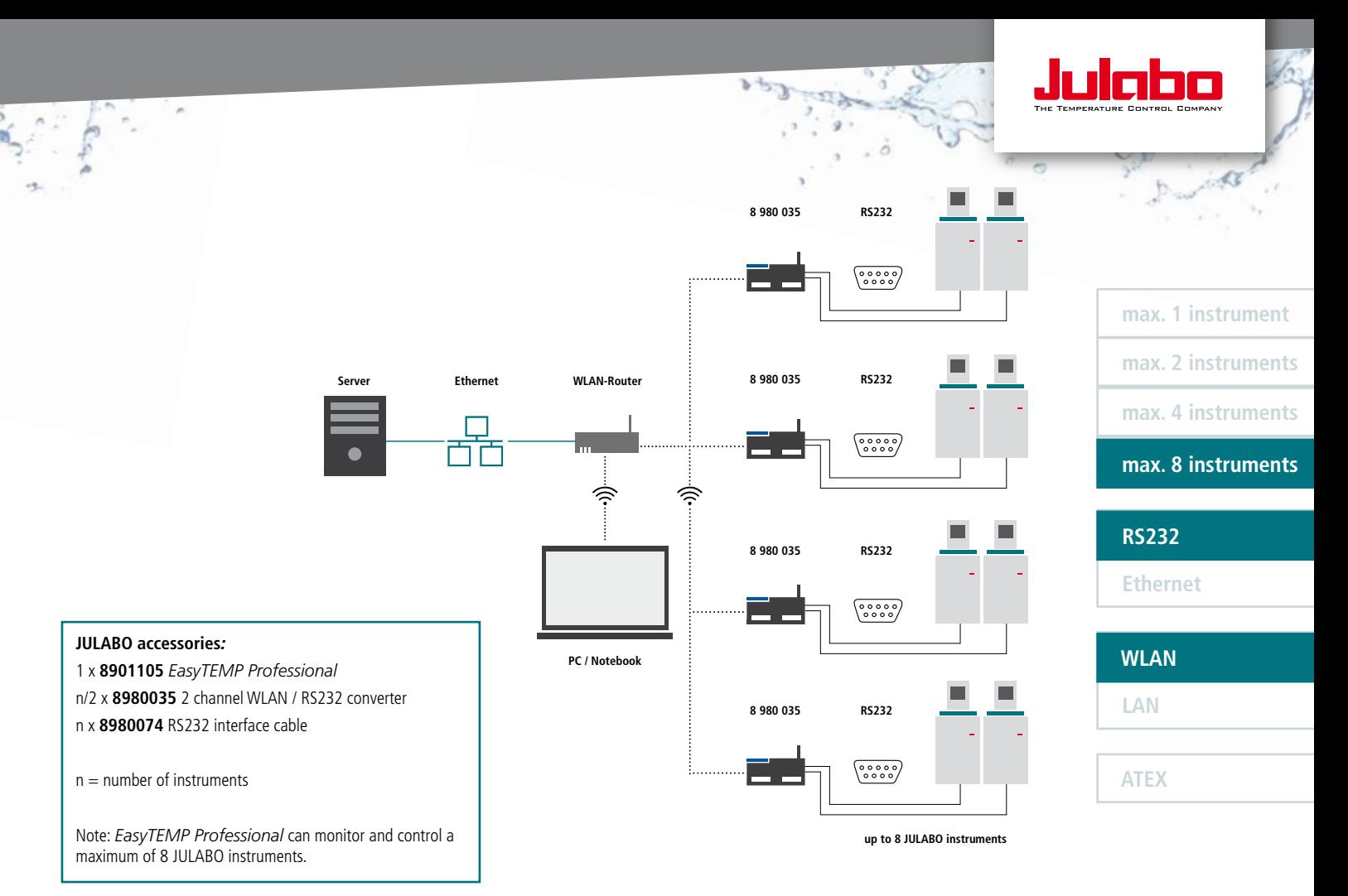

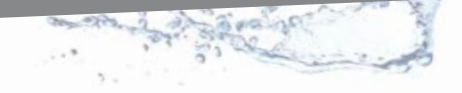

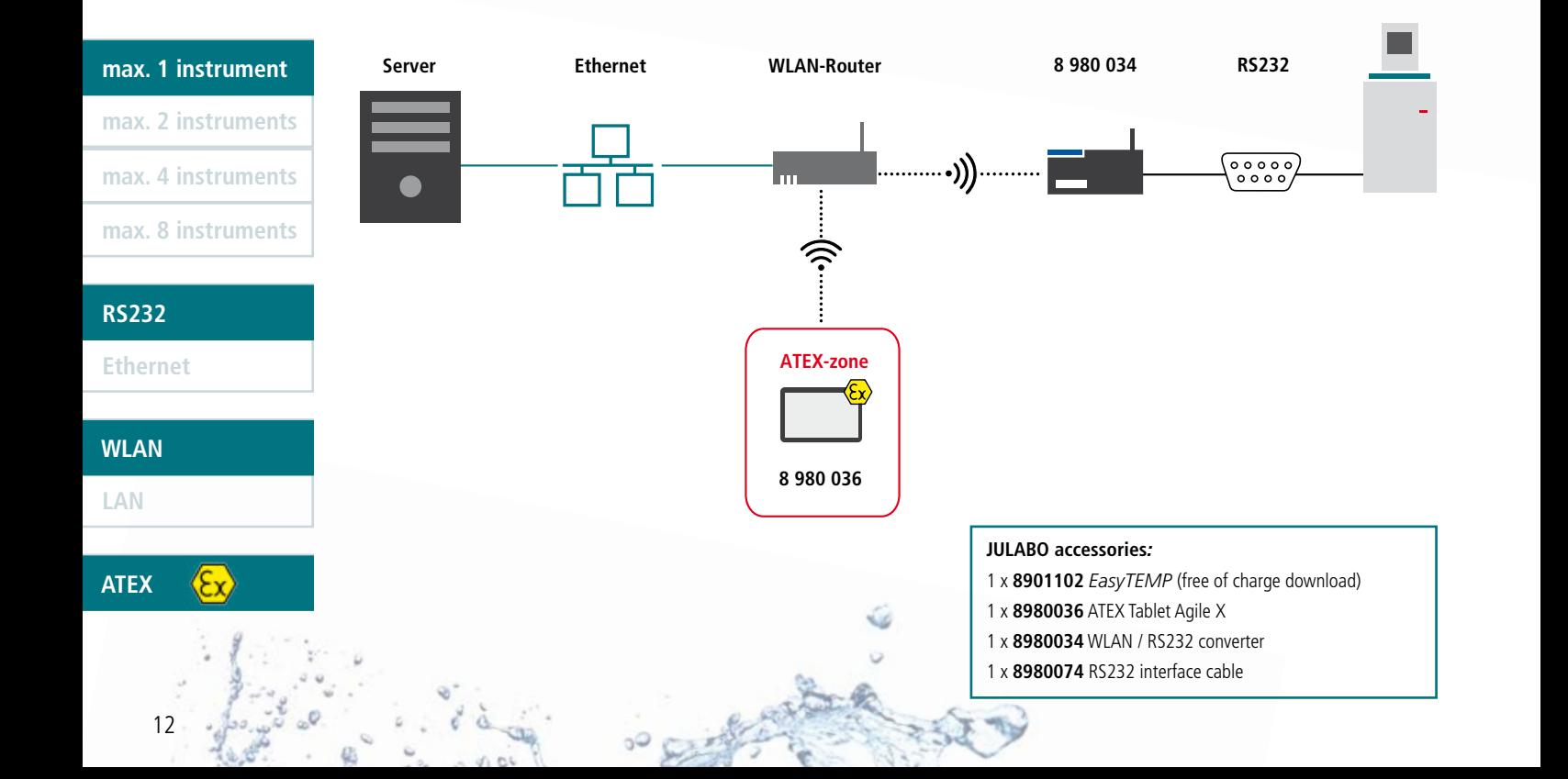

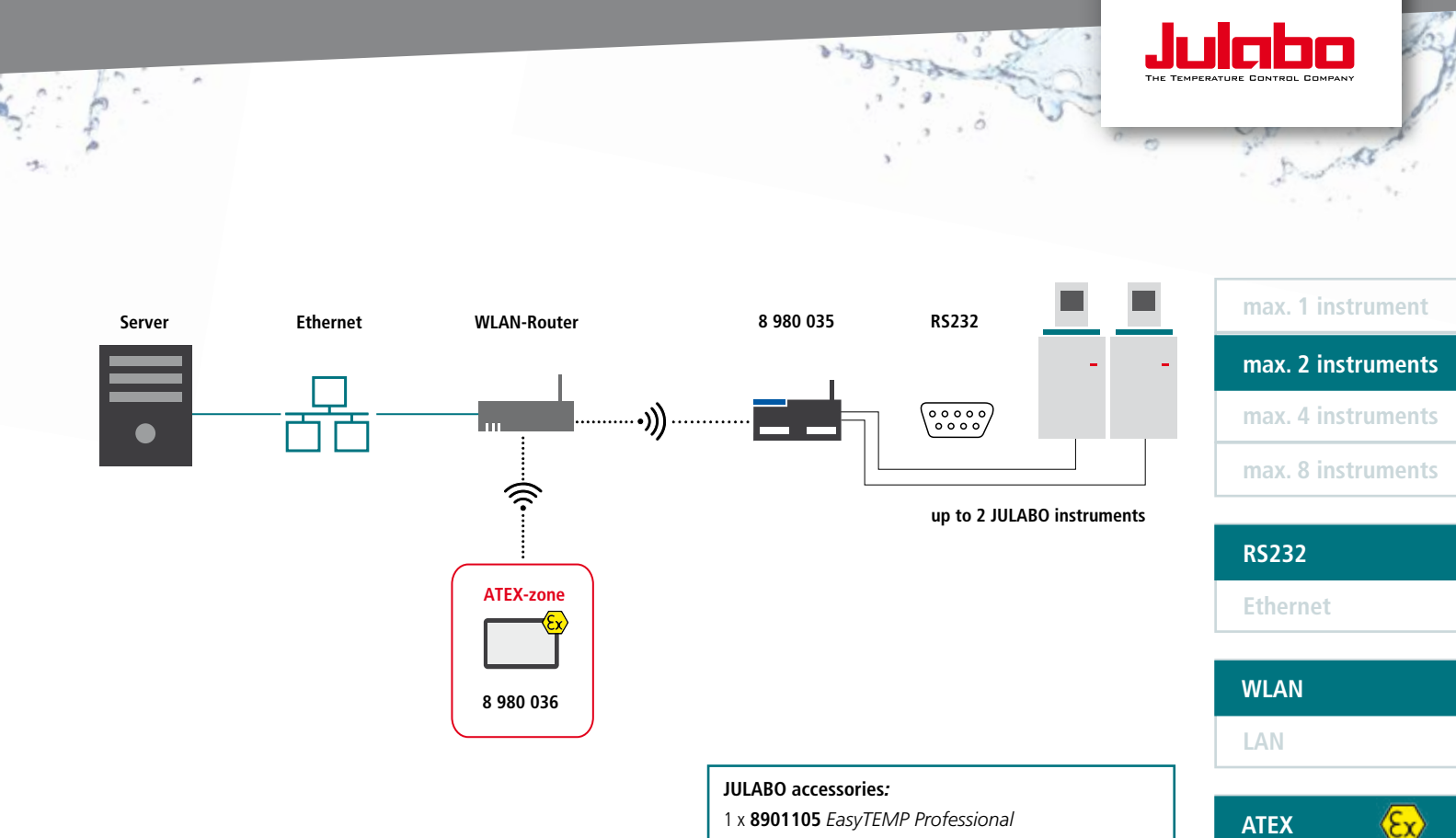

- 1 x **8980036** ATEX Tablet Agile X
- 1 x **8980035** 2 channel WLAN / RS232 converter
- 2 x **8980074** RS232 interface cable

all WirelessTEMP®

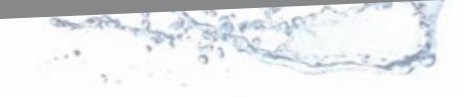

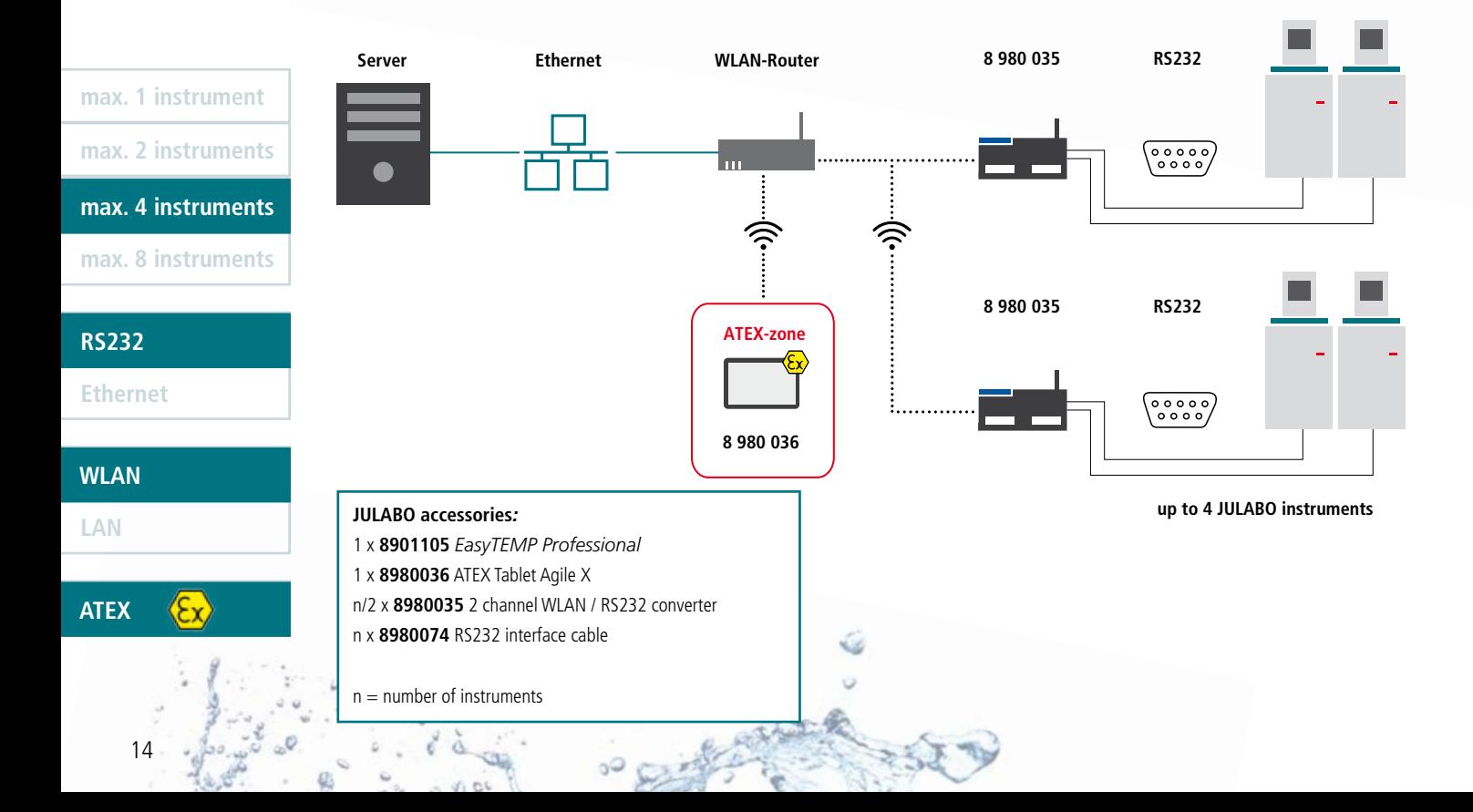

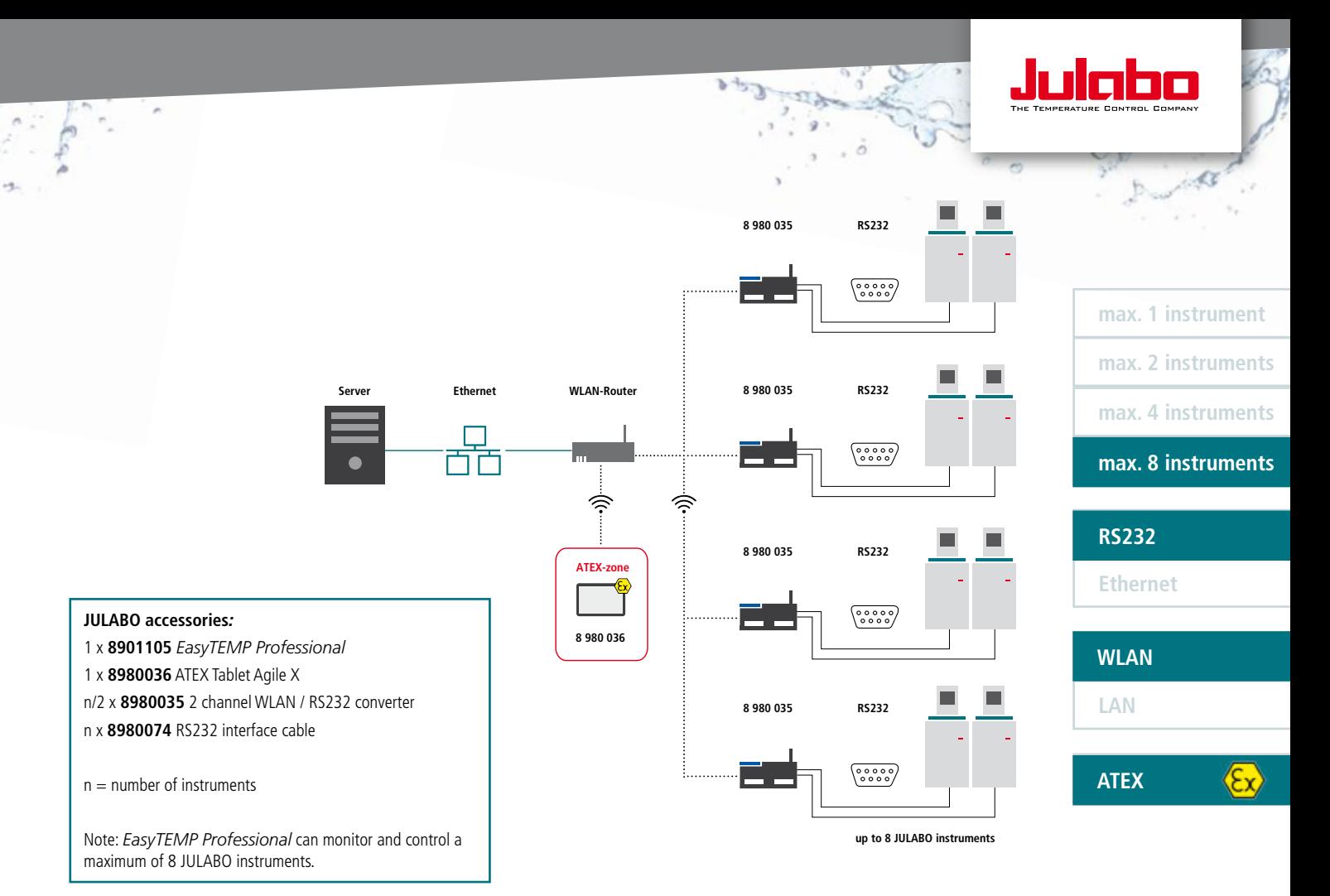

all WirelessTEMP® **Server Ethernet max. 1 instrument 8 980 033 RS232 max. 2 instruments**  $\begin{pmatrix} 0 & 0 & 0 & 0 \\ 0 & 0 & 0 & 0 \\ 0 & 0 & 0 & 0 \end{pmatrix}$ **BBB** F  **max. 4 instruments**  $\bullet$  **max. 8 instruments** max. 8 instruments<br>
RS232<br>
Ethernet<br>
WLAN<br>
LAN **up to 8 JULABO instruments RS232 RS232 WLAN-Router Ethernet WLAN LAN ATEX-zone JULABO accessories***:* 1 x **8901105** *EasyTEMP Professional* 1 x **8980036** ATEX Tablet Agile X  **ATEX ATEX** 1 x **8980033** 8-Ethernet / RS232 converter **8 980 036** max. 8 x **8980074** RS232 interface cable 1 x **8980071** RJ45 cable16

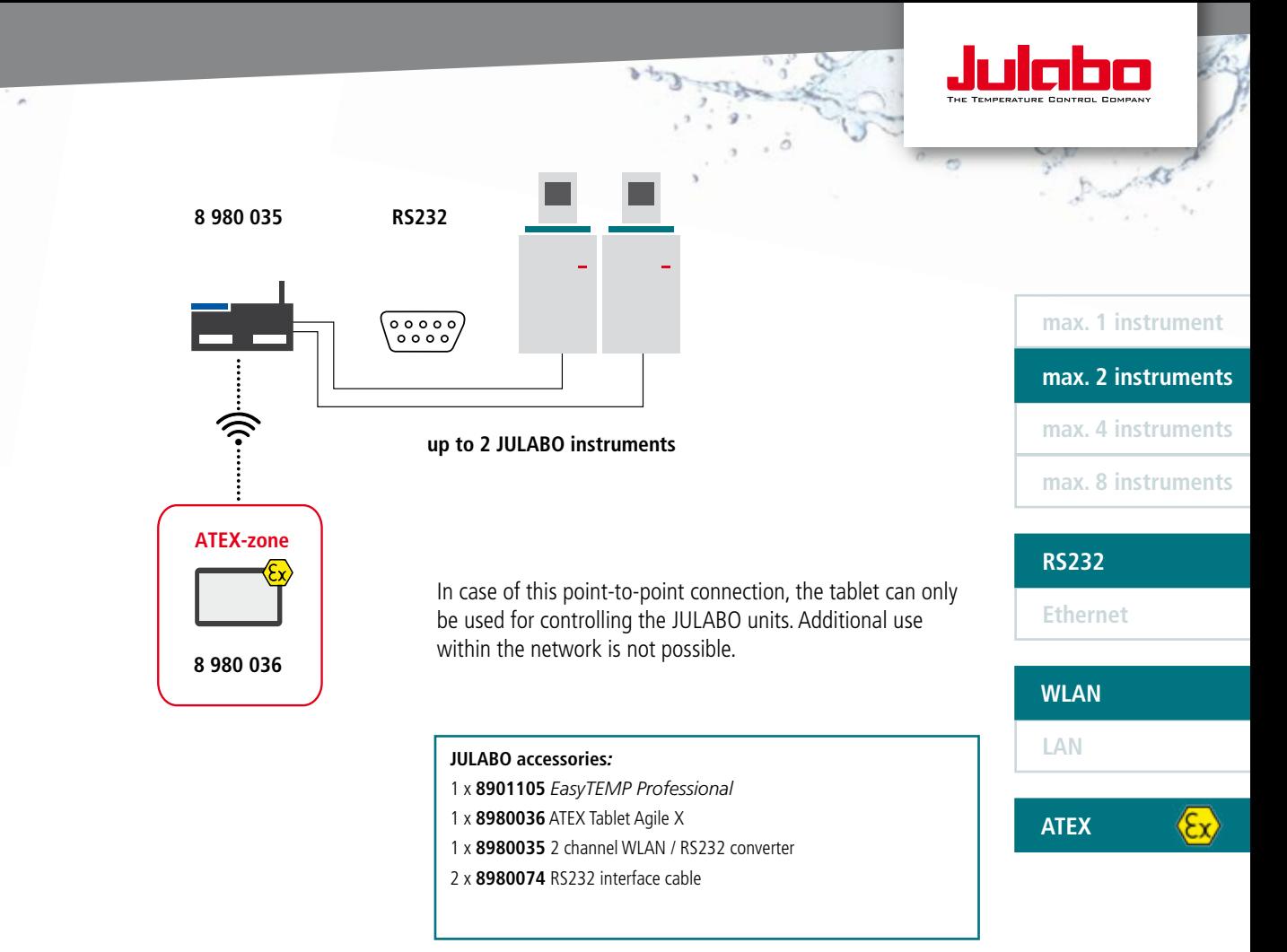

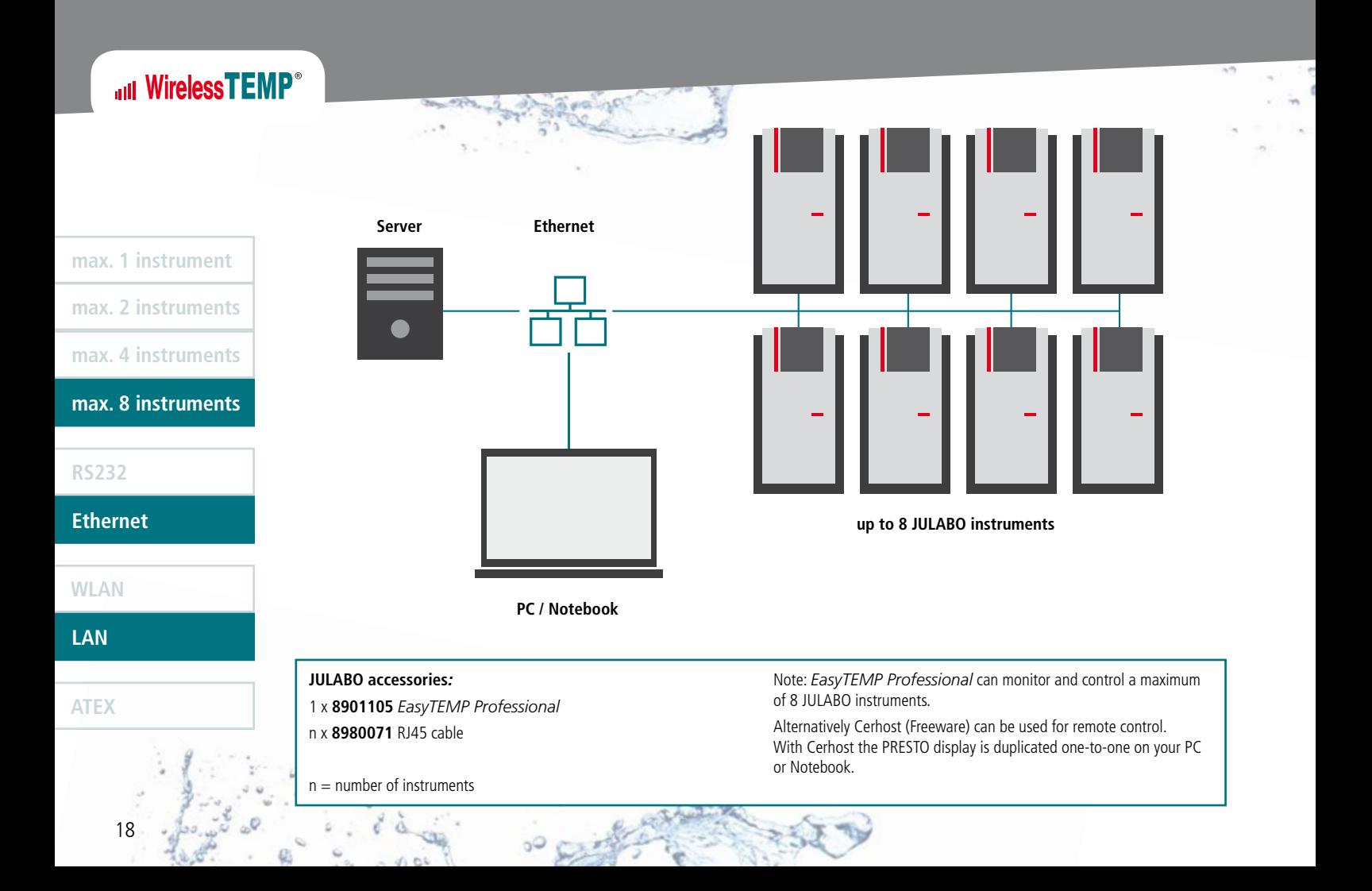

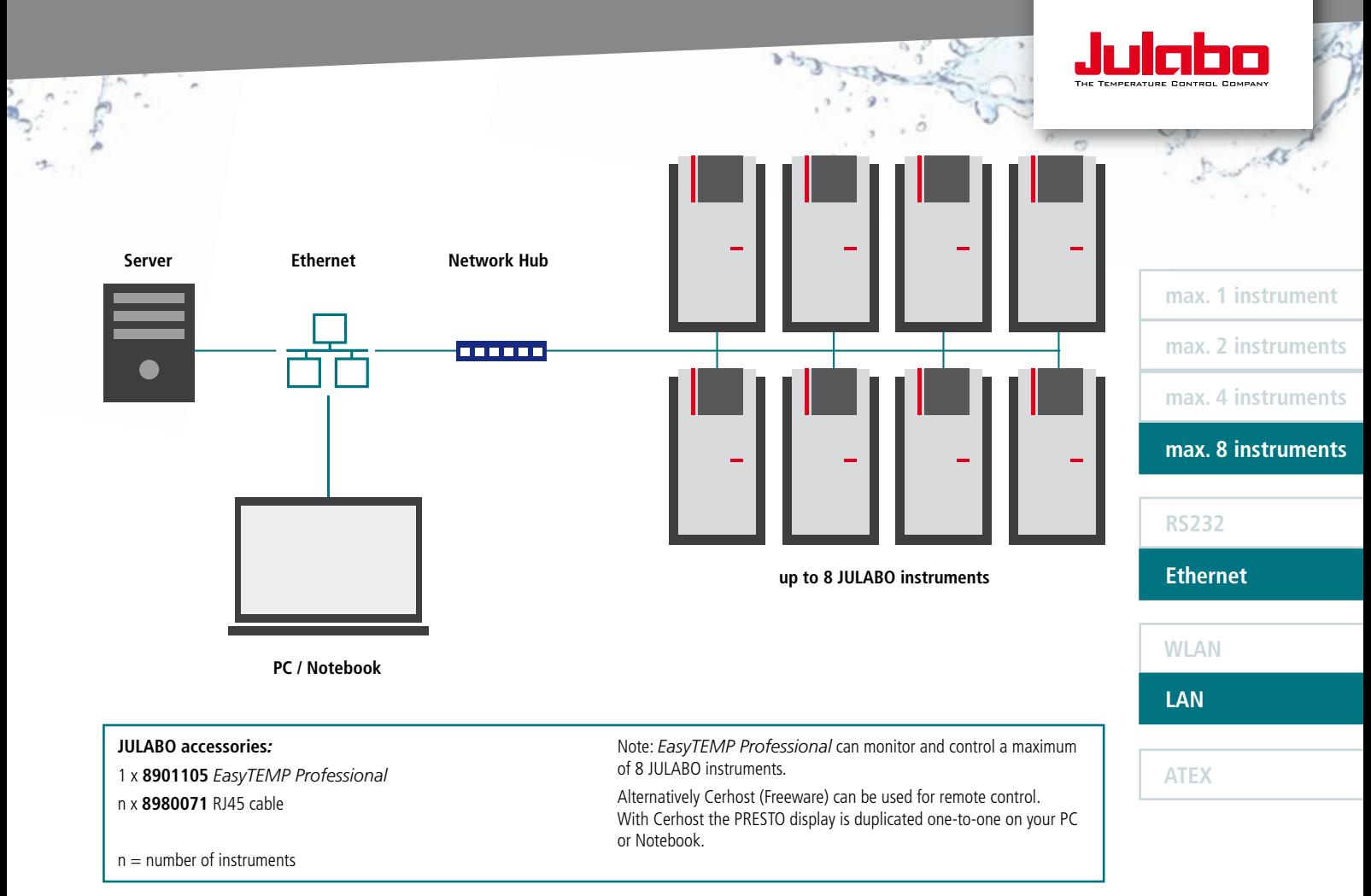

all WirelessTEMP®

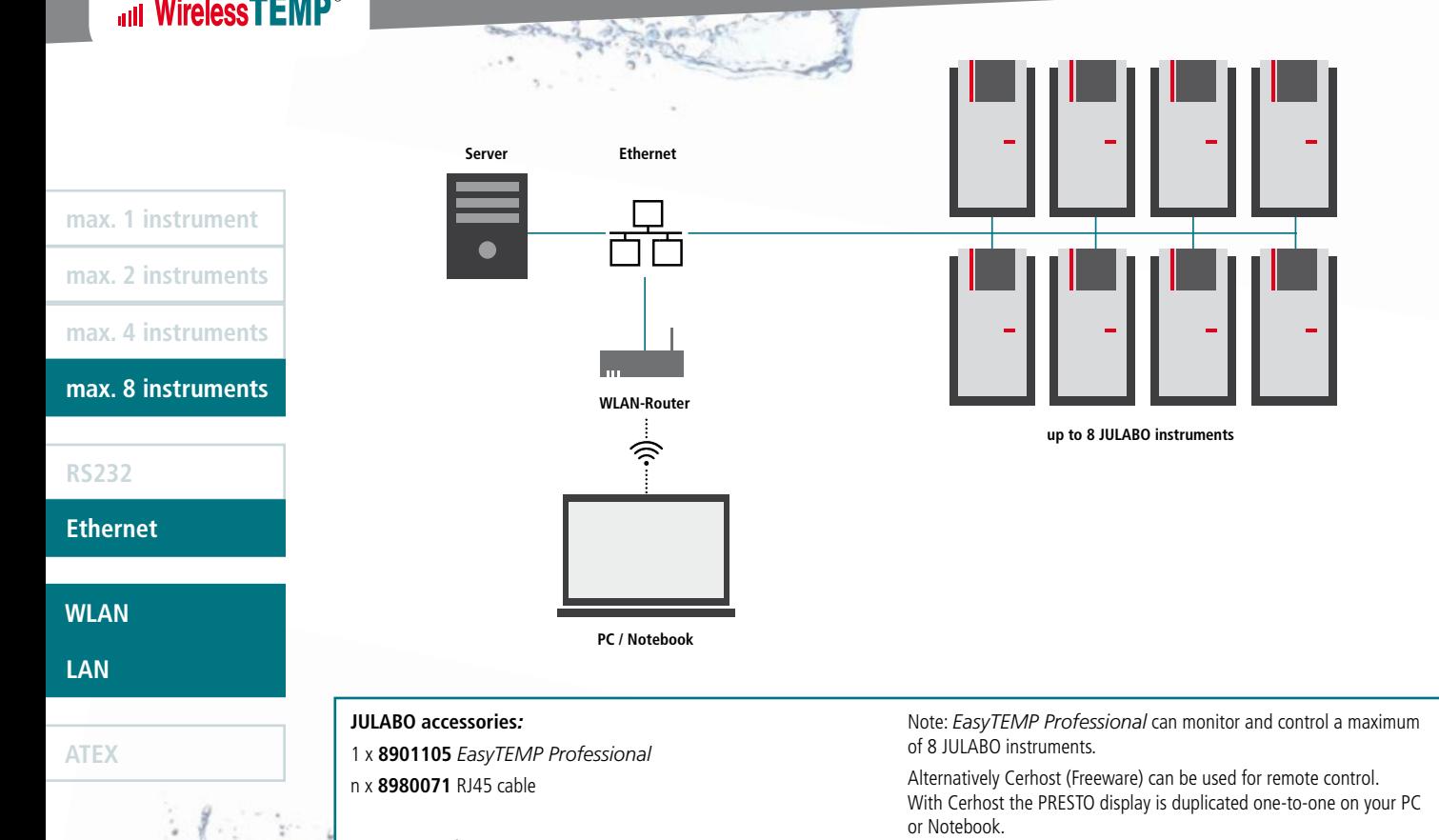

 $n =$  number of instruments

 **max. 1 instrument max. 4 instruments max. 2 instruments**

 **max. 8 instruments**

 **RS232**

 **Ethernet**

 **WLAN**

 **LAN**

 **ATEX**

20

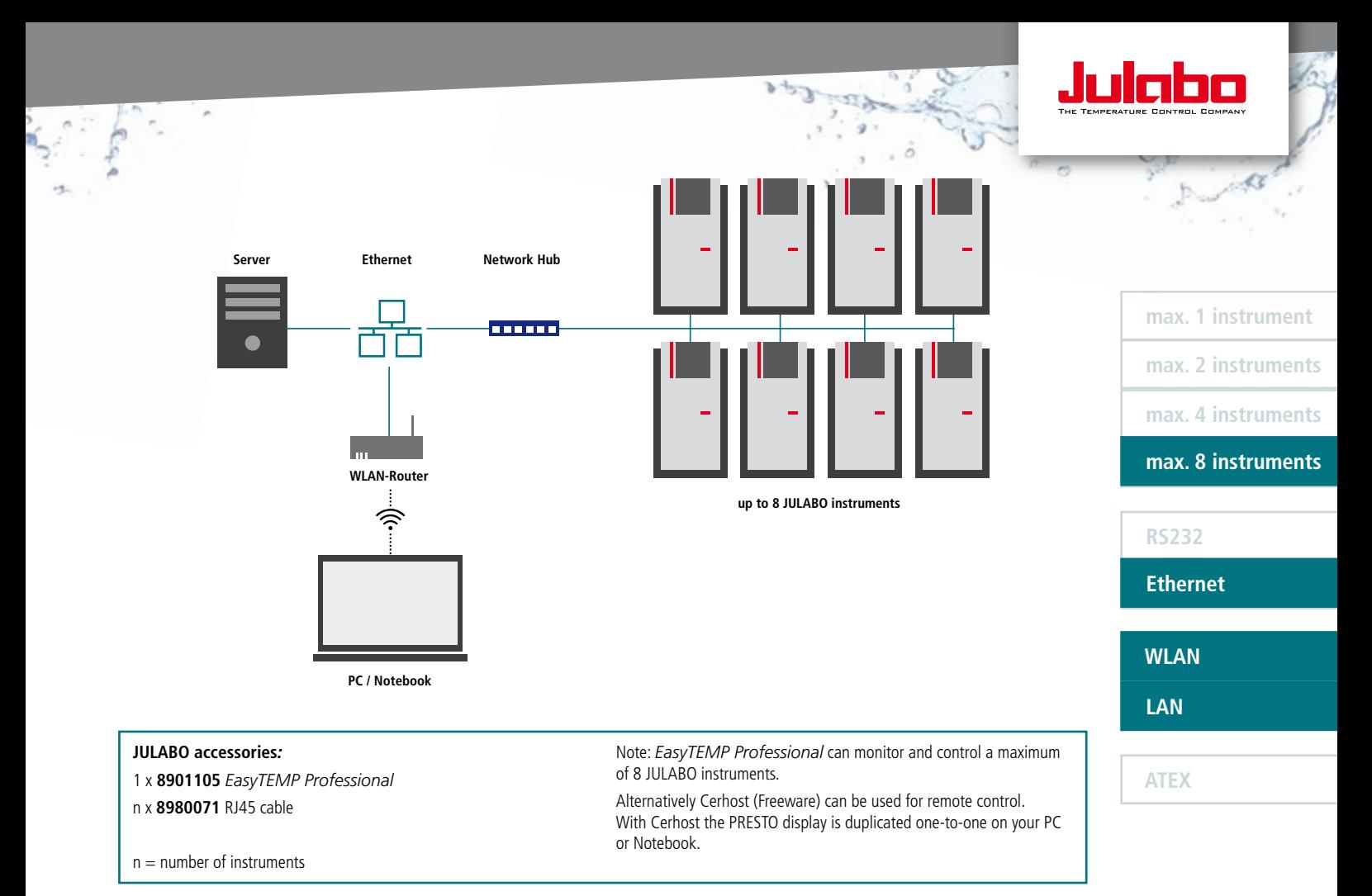

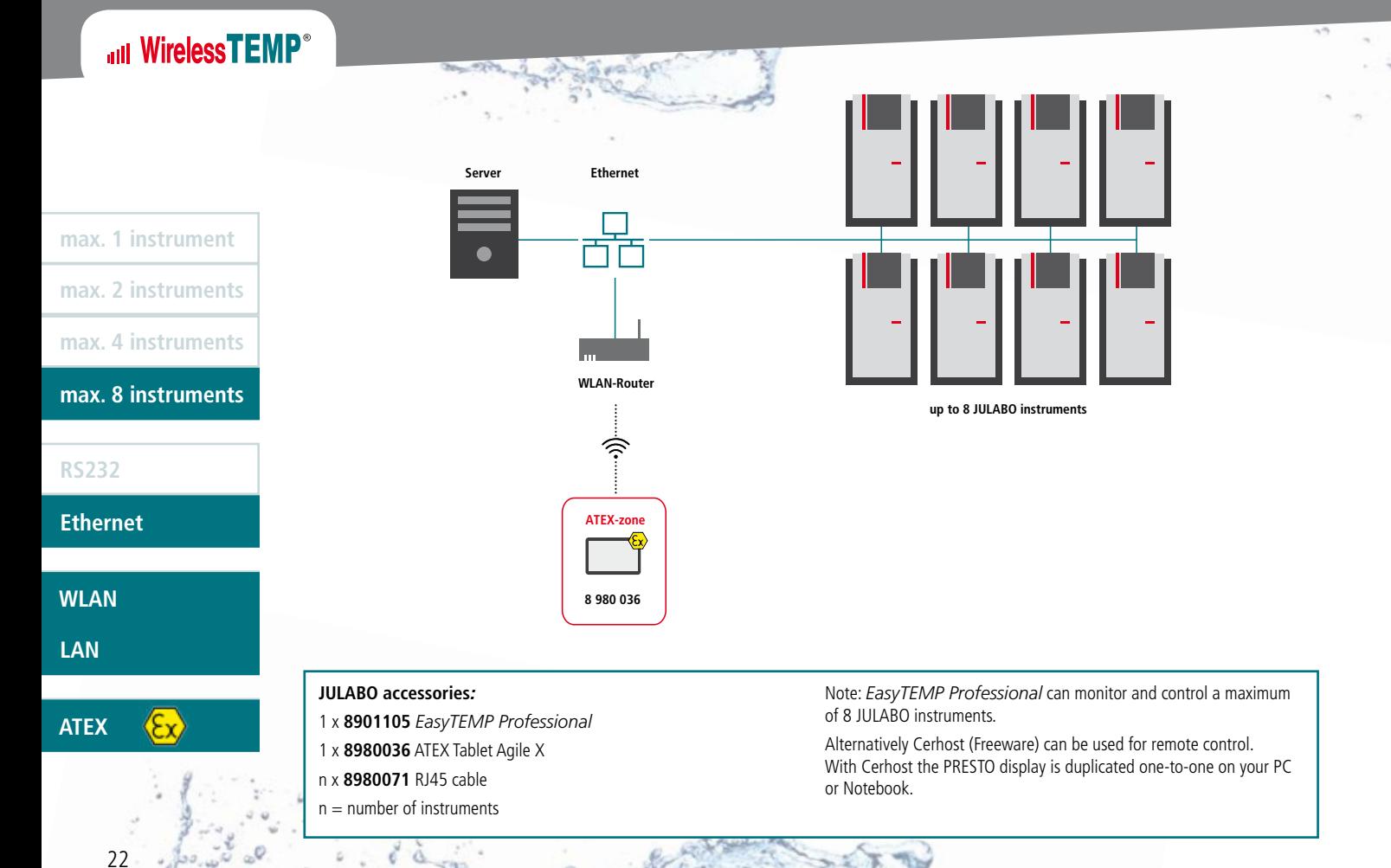

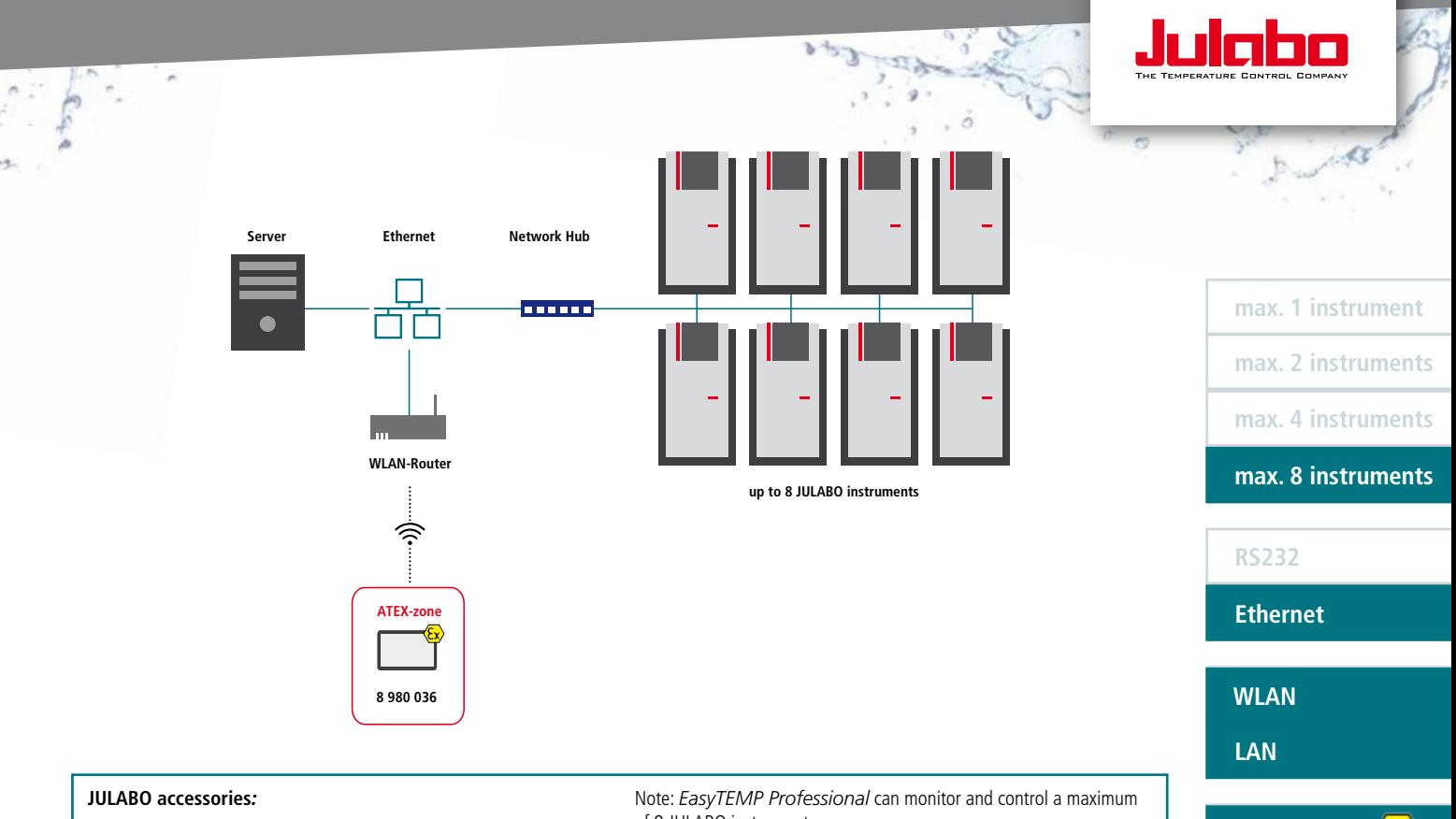

- 1 x **8901105** *EasyTEMP Professional*
- 1 x **8980036** ATEX Tablet Agile X
- n x **8980071** RJ45 cable
- $n =$  number of instruments

of 8 JULABO instruments.

Alternatively Cerhost (Freeware) can be used for remote control. With Cerhost the PRESTO display is duplicated one-to-one on your PC or Notebook.

 **ATEX ATEX**

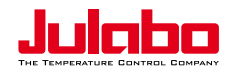

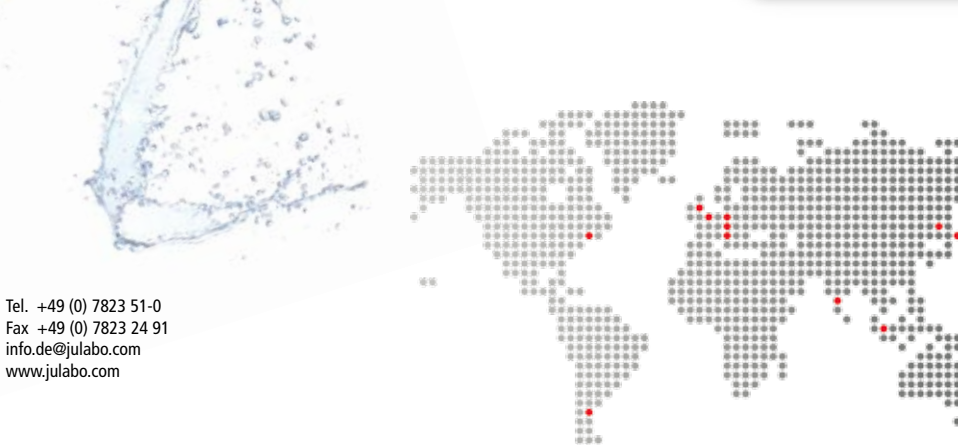

### GERMANY **Headquarters**

**JULABO GmbH** Eisenbahnstraße 45 77960 Seelbach Germany

Fax +49 (0) 7823 24 91 info.de@julabo.com www.julabo.com

#### **ITALY**

JULABO Italia Srl. www.julaboitalia.it

#### **UK**

JULABO UK, Ltd. www.julabo.com

#### **FRANCE**

JULABO France www.julabo.com

#### **NETHERLANDS**

JULABO Nederland B.V. www.julabo.com

#### **NORTH AMERICA**

JULABO USA, Inc. www.julabo.com

#### **JAPAN**

JULABO Japan Co., Ltd. www.julabo-japan.co.jp

#### **KOREA**

JULABO Korea Co., Ltd. www.julabo-korea.co.kr

#### **CHINA**

JULABO Technology (Beijing) Co., Ltd. www.julabo.com.cn

#### **LATIN AMERICA**

JULABO Sudamérica www.julabo-latinamerica.com

#### **SINGAPORE**

JULABO Singapore Pte., Ltd. www.julabo.com

#### **INDIA**

JULABO India www.julabo.com

**Plus more than 100 partner distributors worldwide**

#### Changes without prior notification reserved | Printed in Germany | JULABO No. 1.931.5202/0615